# *Навчально-методична картка самостійного вивчення №5*

**Навчальна дисципліна:** *Інформатика і комп'ютерна техніка*

### **Тема заняття:** *Сервісне програмне забезпечення*

#### **Питання, що виносяться на самостійне вивчення:**

*1. Антивірусні програми Aidstest, Drweb, Adinf.*

#### **Завдання:**

- Опрацюйте теоретичні питання користуючись різними джерелами інформації.

- Законспектуйте.
- При можливості попрацюйте із антивірусними програмами.
- Дайте відповіді на контрольні запитання

#### **Мета вивчення:**

Узагальнити і систематизувати знання про віруси та антивірусні програми. Знайомство з антивірусними програмами Aidstest, Drweb, Adinf.

#### **Навчальні посібники:**

- *1. Редько М.М. Інформатика та комп'ютерна техніка. – Вінниця:Нова книга, 2007.*
- *2. Редько М.М. Інформатика і комп'ютерна техніка. Навчально-методичний посібник – К.:НМЦ*
- *3. Гаєвський О.Ю. Інформатика – К.: А.С.К., 2007.*
- *4. Глинський Я.М. Інформатика. – ч.2. Інформаційні технології. – Львів: СПД Глинський, 2006.*

*5. Конспект лекцій по дисципліні «Інформатика і комп'ютерна техніка»*

#### *Електронні інформаційні ресурси*

*1. Електронний конспект лекцій по дисципліні «Інформатика і комп'ютерна техніка»*

*2. Інтерактивний конспект «Інформатика і комп'ютерна техніка»*

*3. Навчальні матеріали, розміщені на офіційному сайті коледжу http://batk.at.ua*

*4. Матеріали, розміщені на сторінці викладача: http://informaticsbatk.jimdo.com/*

#### **Методичні рекомендації**

#### *Антивірусні програми Aidstest, Drweb, Adinf.*

**Антивірус** — програма, яка виявляє та знешкоджує відомі їй комп'ютерні віруси.

Примітка. Вибір одного «найкращого» антивірусу є помилковим рішенням. Слід використовувати декілька різних антивірусних пакетів. Найвідоміші антивірусі пакети: DrWeb, ADINF, Kaspersky Internet Security, Avast!, Panda тощо

**«Aidstest»** - антивірусна програма-сканер (поліфаг). Призначена для пошуку та знешкодження файлових, завантажувальних і файлово-завантажувальних вірусів. Пошук вірусів Aidstest здійснює за допомогою сигнатур. Підтримувалася і поширювалася протягом 1988-1998 років ЗАТ «Диалогнаука». Автор програми - Дмитро Лозинський.

Програма викликається таким командним рядком (вказані тільки основні параметри):

Aidstest path $[f][\frac{g}{g}][\frac{s}{p}][m'$ я файлу $][\frac{g}{g}][\frac{e}{g}]$ 

Параметри програми:

path - задає підмножину файлів для перевірки на зараженість. Кодується практично за тими ж правилами, що і в команді DIR операційної системи. Замість цього параметра можна поставити символ "\*", що задає роботу з усіма логічними розділами жорстких дисків, або символи "\*\*", які задають роботу з усіма дисками, починаючи з "С:" і включаючи ті, що працюють у мережі, CD та subst-диски. Для перевірки поточного каталогу задається просто символ ".";

/f - лікувати заражені програми та витирати безнадійно зіпсовані;

/g - глобальна перевірка всіх файлів (не тільки COM, EXE та SYS). З цим параметром програму рекомендується запускати лише тоді, коли відомо про наявність у комп'ютері вірусів;

/s - використовується у випадку, коли вірус, об'явлений видаленим, продовжує з'являтися знову;

/p - [ім'я файлу] виводить протокол роботи. Якщо ім'я файлу не задане, виведення відбувається на принтер без нагадування;

/q - виводить підказку про дозвіл на витирання безнадійно зіпсованих файлів.

Якщо ви запустили програму без параметрів або помилилися при їх завданні, на екран видається короткий опис параметрів програми.

Приклади використання програми Aidstest.

Aidstest \* перевірка всіх EXE-, COM- і SYS-файлів на всіх дисках, починаючи з "C:". Aidstest a: перевірка всіх EXE-, COM- і SYS-файлів на дискеті в пристрої "A:". Aidstest d:/g/f лікування всіх доступних файлів на диску "D:".

Під час роботи програма Aidstest виводить повідомлення, зміст яких достатньо простий та зрозумілий.

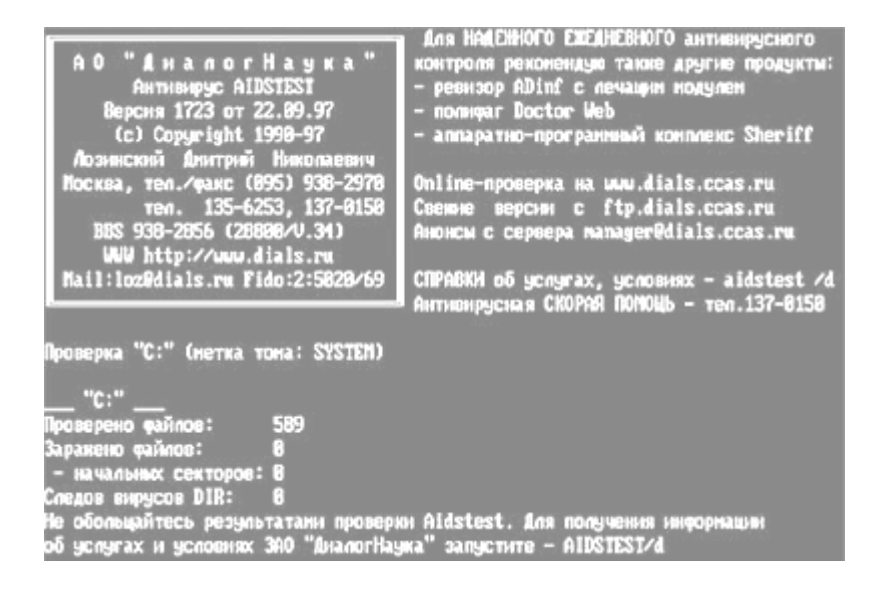

**Dr.Web -** антивіруси цього сімейства призначені для захисту від поштових і мережевих черв'яків, руткітів, файлових вірусів, троянських програм, стелс-вірусів, поліморфних вірусів, безтілесних вірусів, макровірусів, вірусів, що вражають документи MS Office, скрипт-вірусів, шпигунського ПЗ (spyware), програм-викрадачів паролів, клавіатурних шпигунів, програм платного дозвону, рекламного ПЗ (adware), потенційно небезпечного ПЗ, хакреських утиліт, програм-люків, програм-жартів, шкідливих скриптів й інших шкідливих об'єктів, а також від спаму, скамінг-, фармінг-, фішинг-повідомлень і технічного спаму.

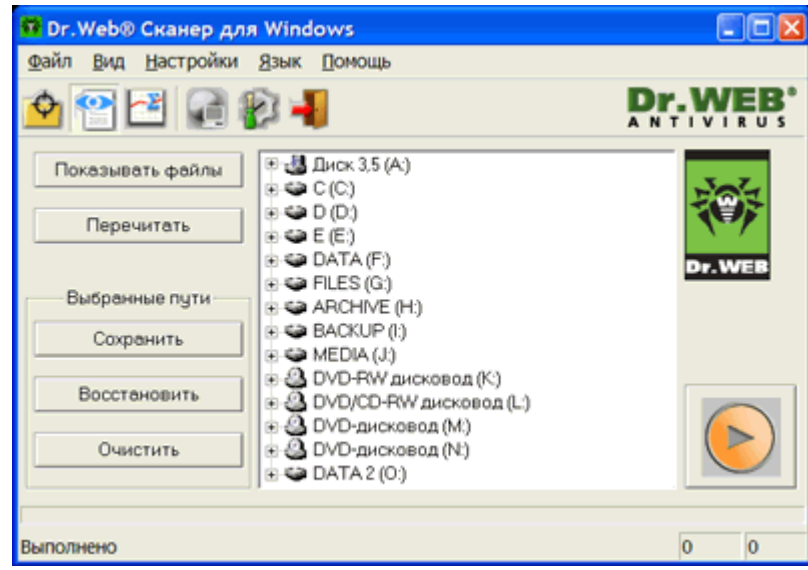

Для запуску програми необхідно ввести у командний рядок DOS команду DRWEB. Після натискання клавіші Enter на екрані з'явиться головне вікно. У верхній частиш вікна зображується меню: Dr.Web, Тест, Настройки, Дополнения и Помощь.

Призначення меню:

Dr.Web - використовується для отримання інформації про програму, тимчасового виходу в DOS та завершення роботи програми;

Тест - дозволяє запустити програму в режимі перевірки та лікування файлів;

Настройки - використовується для наладки інтерфейс програми та зміни режимів її роботи;

Дополнения - забезпечує підмикання зовнішніх файлів - баз даних, які мають інформацію про нові віруси;

Помощь - призначена для отримання довідкової інформації.

Режим пошуку вірусів вмикається вибором команди тестування в меню Тест, або натискуванням клавіші F5. При цьому на екрані над головним вікном з'являється діалогова панель Путь для тестирования. У рядку введення цієї панелі потрібно указати диск, каталог (каталоги) або групи файлів, де потрібно шукати віруси.

Тестування починається після натискування кнопки ОК діалогової панелі. Для тестування з лікуванням потрібно натиснути Ctrl+F5.

Результати роботи програми відображені у її головному вікні.

**Adinf -** aнтивірус-ревізор диска ADINF (Avanced DiskINFoscope) дозволяє знаходити та знищувати, як існуючі звичайні, stealth- і поліморфні віруси, так і зовсім нові. Антивірус має в своєму розпорядженні лікуючий блок ревізору ADINF - Adinf Cure Module - який може знешкодити до 97% всіх вірусів. Цю цифру наводить "ДіалогНаука", виходячи з результатів тестування, котре відбувалося на колекціях вірусів двох визнаних авторитетів в цій області - Д.Н.Лозинського й фірми Dr.Solomon's (Великобританія).

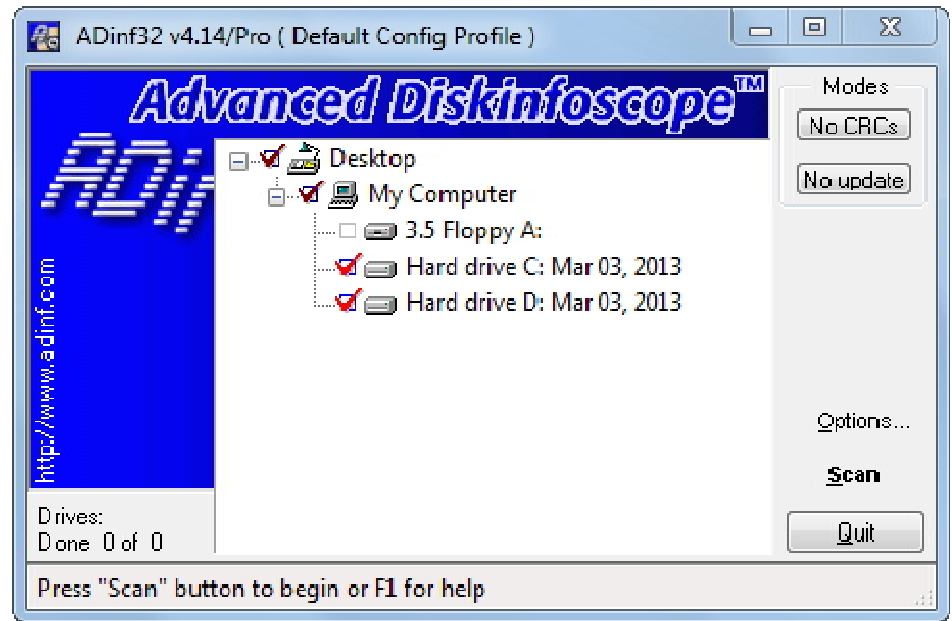

ADINF завантажується автоматично у разі вмикання комп'ютера і контролює bootсектор і файли на диску (дата й час створення, довжина, контрольна сума), виводячи повідомлення про їх зміни. Завдяки тому, що ADINF здійснює дискові операції в обхід операційної системи, звертаючись до функцій BIOS, досягаються не тільки можливість виявлення активних stealth-вірусів на рівні переривання Int 13h, але і висока швидкість перевірки диску. Якщо знайдено boot-вірус, то ADINF просто відновить попередній завантажувальний сектор, котрий зберігається в його таблиці.

Якщо вірус є файловим, то тут на допомогу приходить лікуючий блок Adinf Cure Module, який на основі звіту основного модуля про заражені файли порівнює нові параметри файлів із попередніми, які зберігаються в спеціальних таблицях. При виявленні розбіжностей ADINF відновлює попередній стан файлу, а не знищує тіло вірусу, як це роблять поліфаги.

## *Контрольні запитання*

- 1. За якими ознаками можна виявити факт зараження комп'ютерним вірусом?
- 2. Назвіть методи боротьби із комп'ютерними вірусами
- 3. Які ви знаєте типи вірусів? Які деструктивні дії вони здійснюють?
- 4. Опишіть види вірусів та їх шкідливу дію.
- 5. Які заходи рекомендується вживати, щоб запобігти зараженню комп'ютерним вірусом?
- 6. Які програми називаються антивірусними? Які типи антивірусів ви знаєте?
- 7. Наведіть приклади антивірусних програм. Коротко охарактеризуйте